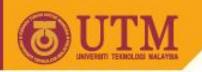

#### SCJ2013 Data Structure & Algorithms

# Stack

Nor Bahiah Hj Ahmad & Dayang Norhayati A. Jawawi

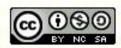

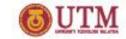

#### **Course Objectives**

At the end of the lesson students are expected to be able to:

- Understand stack concept and its structure.
- Understand operations that can be done on stack.
- Understand and know how to implement stack using array and linked list.

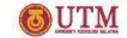

#### **Introduction to Stack**

- Stack is a collection of items which is organized in a sequential manner.
- Example: stack of books or stack of plates.
- All additions and deletions are restricted at one end, called top.
- LAST IN FIRST OUT (LIFO) data structure.

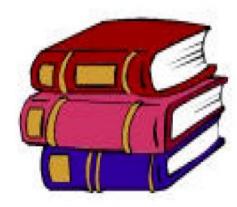

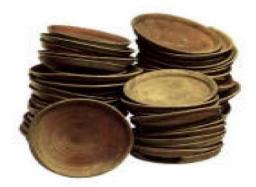

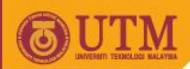

#### 1.0 Introduction to Stack

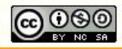

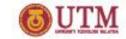

#### **Example of Stack**

- Long and narrow driveway
  - Gen2 comes in first, Exora follows, Pesona enters in last.
  - When the cars come out, Pesona comes out first, then Exora follows, and Gen2 comes out last.
- Reverse a string
   Example: TOP, Reverse: POT
- Brackets balancing in compiler
- Page-visited history in a Web browser
- Undo operation in many editor tools
- Check nesting structure

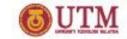

#### What Is Stack?

- Stack is an abstract data type
- Adding an entry on the top (push)
- Deleting an entry from the top (pop)
- A stack is open at one end (the top) only. You can push entry onto the top, or pop the top entry out of the stack.

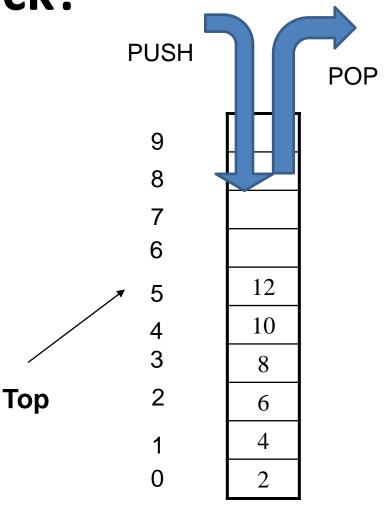

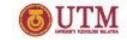

# Last-in First-out (LIFO)

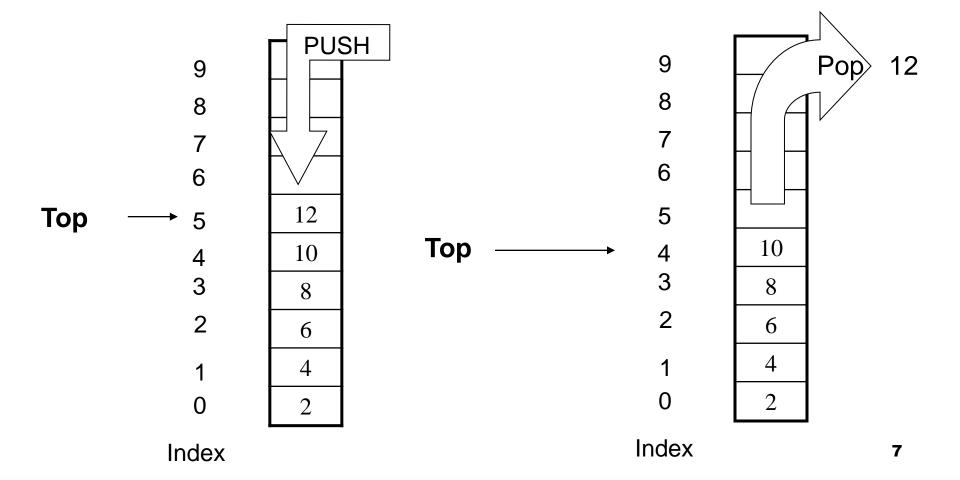

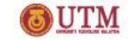

# Stack implementation

- Stack is an abstract data structure
- Item can be Integer, Double, String, and also can be any data type, such as Employee, Student...
- How to implement a general stack for all those types?
- We can implement stack using array or linked list.

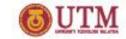

## Implementation for Stack

#### **Array**

- Size of stack is fixed during declaration
- Item can be pushed if there is some space available, need isFull() operations.
- Need a variable called, top to keep track the top of a stack.
- Stack is empty when the value of Top is −1.

#### **Linked List**

- Size of stack is flexible. Item can be pushed and popped dynamically.
- Need a pointer, called top to point to top of stack.

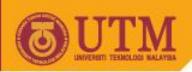

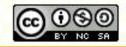

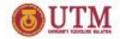

#### **Stack Operations:**

- createStack()
- push(item)
- pop()
- isEmpty()
- isFull()
- stackTop()

"Stack can be visualized as array, BUT the operations can be done on top stack only. "

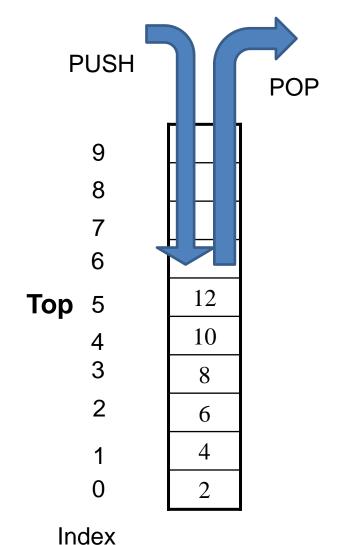

11

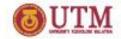

3 things to be considered for stack with array

- **1. Stack Empty:** when top is -1.
- **2. Push operations:** To insert item into stack

2 statements must be used

```
top = top + 1;
stack[top] = newitem;
```

**3. pop operations:** To delete item from stack.

2 statements should be used

```
Item = stack[top]; or stackTop();
top = top - 1;
```

 Item = stack[top]; statement is needed if we want to check the value to be popped.

SCJ 2013/SCK2243 Sept 2009 bahiah@utm.my

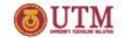

```
Stack declaration:
   const int size = 100;
   class stack
     private : // data declaration
      int top ;
      char data[size] ;
     public : // function declaration
     void createStack();
     void push(char) ;  // insert operation
     void pop() ;  // delete operation
     char stackTop() ; // get top value
     bool isFull() ; // check if stack is Full
     bool isEmpty(); // check if stack is empty
```

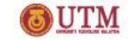

- We need two data attributes for stack:
  - 1. Data: to store item in the stack, in this example data will store char value
  - 2. top: as index for top of stack, integer type
- Size of the array that store component of stack is 100. In this case, stack can store up to 100 char value.
- Declaration of stack instance: stack aStack;

14

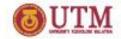

#### createStack() operation

- Stack will be created by initializing top to -1.
- createStack() implementation:

```
void stack:: createStack();
{
    top = -1;
}
```

 Top is -1:- means that there is no item being pushed into stack yet.

SCJ 2013/SCK2243 Sept 2009 bahiah@utm.my

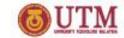

#### isFull() Operation

- This operation is needed ONLY for implementation of stack using array.
- In an array, size of the array is fixed and to create new item in the array will depend on the space available.
- This operation is needed before any push operation can be implemented on a stack.
- bool isFull() implementation

```
bool stack::isFull()
{
    return (top == size-1);
}
```

Since the size of the array is 100,

```
bool isFull() will return true, If top is 99 (100 – 1).
```

bool isFull () will return *false*, if there is some space available, top is less than 100.

SCJ 2013/SCK2243 Sept 2009 bahiah@utm.my

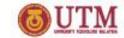

#### bool isEmpty() operation

- This operation will check whether the array for stack is empty.
- This operation is needed before ANY pop operation can be done. If the stack is empty, then pop operation cannot be done.
- bool isEmpty() will return true if top -1 and return false if top is not equal to -1, showing that the stack has element in it.
- bool isEmpty() implementation:

```
bool stack::isEmpty()
{
    return ( top == -1 );
}
```

17

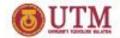

#### push (newItem) operation : Insert item onto stack

- **push()** operation will insert an item at the top of stack. This operation can be done only if there is space availbale in the array
- Before any item can be inserted into a stack, isFull() operation must be called first.
- Insertion operation involve the following steps:
  - Top will be increased by 1.

$$top = top + 1;$$

– New item will be inserted at the top data[Top] = newItem;

$$Top = 1 \rightarrow \boxed{\frac{7}{5}}$$

$$Top = 2 \rightarrow \boxed{\begin{array}{c} 3 \\ \hline 7 \\ \hline 5 \end{array}}$$

after push()

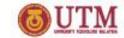

```
void stack::push(char newitem)
{
  if (isFull()) // check whether stack is full
    cout << "Sorry,Cannot push item.
        Stack is now full!"<< endl;
  else
  { top = top + 1 // Top point to next index
    data[top] = newitem; //assign new item at top
  }//end else
}//end push()</pre>
```

Top will be increased first before item is inserted in order to avoid inserting item at the current top value.

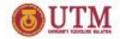

#### pop () Operation

- This operation will delete an item at top of scak.
- Function isEmpty() will be called first in order to ensure that there is item in a stack to be deleted.
- pop() operation will decrease the value of top by 1:
   top = top 1;

Top = 2 
$$\rightarrow$$
 3

7

Top = 1  $\rightarrow$  7

Before pop()

Top = 1  $\rightarrow$  7

ster pop()

20

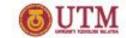

```
void stack::pop()
  char item;
  if ( isEmpty() )
      cout << "Sorry, Cannot pop item.</pre>
                     Stack is empty!" << endl;</pre>
  else
  { //display value at top to be deleted
      cout << "Popped value :" << data[top];</pre>
      top = top - 1;
       // top will hold to new index
  }// end if
}//end pop
```

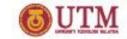

stackTop () operation : to get value at the top

```
char stackTop()
{ //function to get top value
   if (isEmpty())
      cout <<"Sorry, stack is empty!"<< endl;
   else
      return data[top];
} // end stackTop</pre>
```

SCJ 2013/SCK2243 Sept 2009 bahiah@utm.my

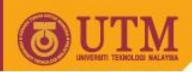

# 3.0 Linked List Implementation of Stack

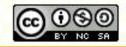

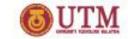

#### **Linked List Implementation of Stack**

- Stack implemented using linked list number of elements in stack is not restricted to certain size.
- Dynamic memory creation, memory will be assigned to stack when a new node is pushed into stack, and memory will be released when an element being popped from the stack.
- Stack using linked list implementation can be empty or contains a series of nodes.
- Each node in a stack must contain at least 2 attributes:
- i) data to store information in the stack.
- ii) pointer next (store address of the next node in the stack

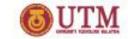

#### **Linked List Implementation of Stack**

Basic operations for a stack implemented using linked list:

- createStack() initialize top
- push (char) insert item onto stack
- pop () delete item from stack
- isEmpty() check whether a stack is empty.
- stackTop() get item at top
  - isFull() operation is not needed since elements can be inserted into stack without limitation to the stack size.
- Push and pop operations can only be done at the top ~ similar to add and delete in front of the linked list.

25

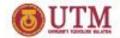

# Linked List Implementation of Stack: push() and pop() operations

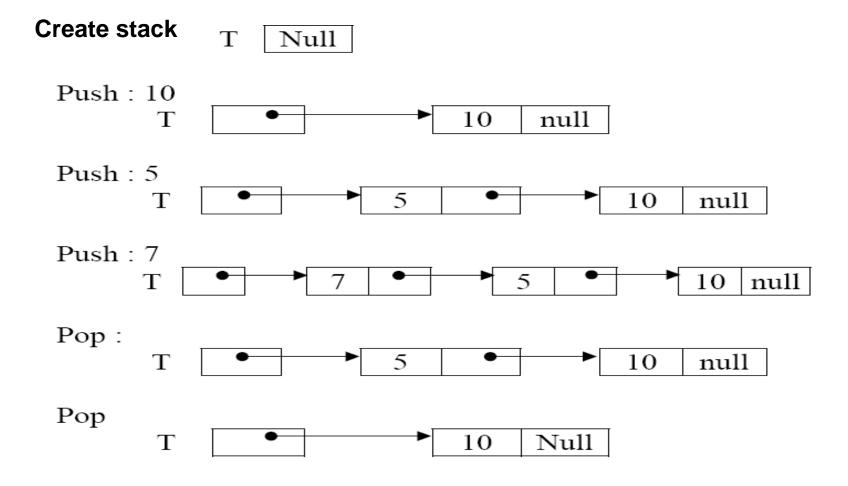

**26** 

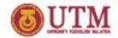

#### **Linked List Implementation of Stack**

```
class nodeStack
  int data;
  nodeStack *next;
};
class stack
  private: // pengisytiharan ahli data
      nodeStack *top;
  public : // pengisytiharan ahli fungsi
      void createStack(); // set Top to NULL
      void push(int) ; // insert item into stack
      void pop() ; // delete item from stack
      int stackTop() ; // get content at top stack
      bool isEmpty(); // check whether stack is empty
};
```

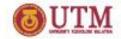

## Create Stack and isEmpty()

 Creating a stack will initialize top to NULL - showing that currently, there is no node in the stack.

```
void stack::createStack()
{
    top = NULL;
}
```

• Is Empty() stack will return true if stack is empty, top is NULL.

```
bool stack::isEmpty()
{
  return (top == NULL);
}
```

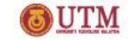

## push() operations

- 2 conditions for inserting element in stack:
  - Insert to empty stack.
  - Insert item to non empty stack: stack with value.

SCJ 2013/SCK2243 Sept 2009 bahiah@utm.my

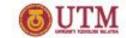

#### push () to empty stack

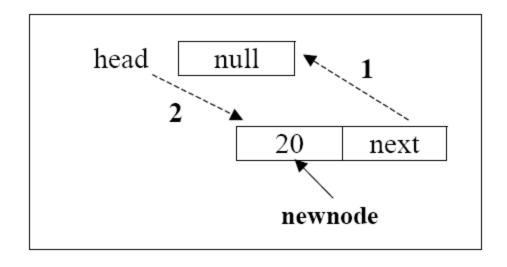

In this situation the new node being inserted, will become the first item in stack.

STEP 1 : newnode-> next = head;

**STEP 2**: head = newnode;

SCJ 2013/SCK2243 Sept 2009 bahiah@utm.my

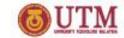

#### push () to non-empty stack

This operation is similar to inserting element in front of a linked list. The next value for the new element will point to the top of stack and head will point to the new element.

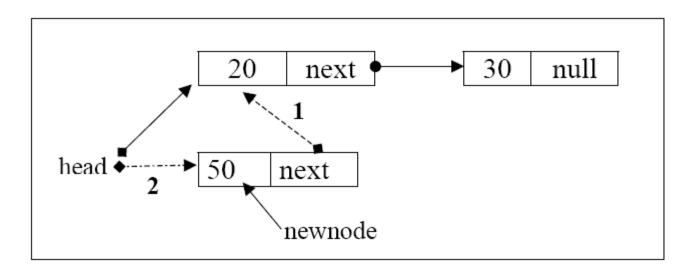

**STEP 1**: newnode-> next = head;

**STEP 2**: head = newnode;

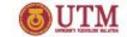

## Push() operations

```
void stack::push(int newitem)
{ // create newnode
  nodeStack *newnode;
  newnode = new (nodeStack);
  if( newnode == NULL)
     cout << "Cannot allocate memory..." << endl;</pre>
  else // add to empty stack, or to front stack
  { newnode->data = newitem;
    newnode->next = head;
    head = newnode;
  }// end if
} //end push operation
```

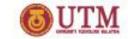

## Delete item from stack (pop)

- Pop operation can only be done to non-empty stack. Before pop() operation can be done, operation must be called in order to check whether the stack is empty or there is item in the stack. If isEmpty() function return true, pop() operation cannot be done.
- During pop() operation, an external pointer is needed to point to the delete node. In the figure below, delnode is the pointer variable to point to the node that is going to be deleted.

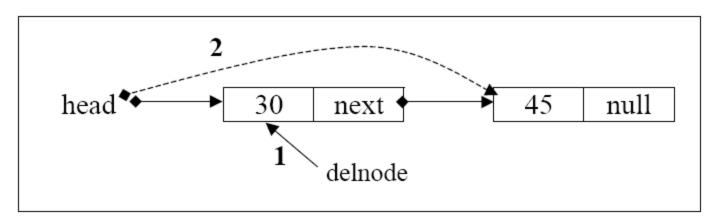

STEP 1 : delnode = head;

STEP 2 : head = delnode -> next; or head = head->next;

STEP 3 : delete(delnode);

33

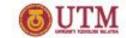

## Pop() operation

```
void stack::pop()
   nodeStack *delnode;
   if (isEmpty())
     cout <<"Sorry, Cannot pop item from</pre>
          stack.Stack is still empty!" <<endl;</pre>
   else
   { delnode = head;
     cout << "Item to be popped from stack</pre>
                 is: " << stackTop() << endl;</pre>
      head = delnode->next;
      delete (delnode);
    }// end else
 // end pop
```

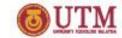

## Check item at top stack

```
int stack::stackTop()
   if (isEmpty())
     cout <<"Sorry,Stack is still empty!"</pre>
          <<endl;
   else
      return head->data;
 // end check item at top
```

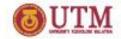

# **End of Stack Implementation**

What we have learned so far....

- Stack is a LIFO data structure
- Can be implemented using array and link list
- Structure of a stack using array and link list
- Basic Operation for a stack
  - createStack(), Push(), Pop()
  - stackTop(), isEmpty(), isFull()